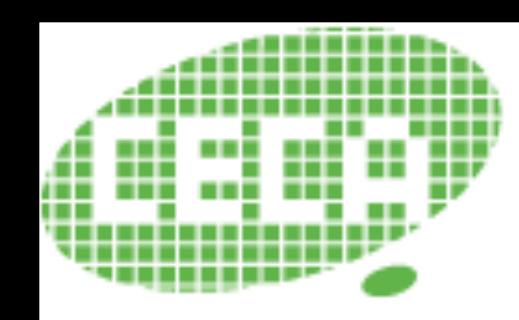

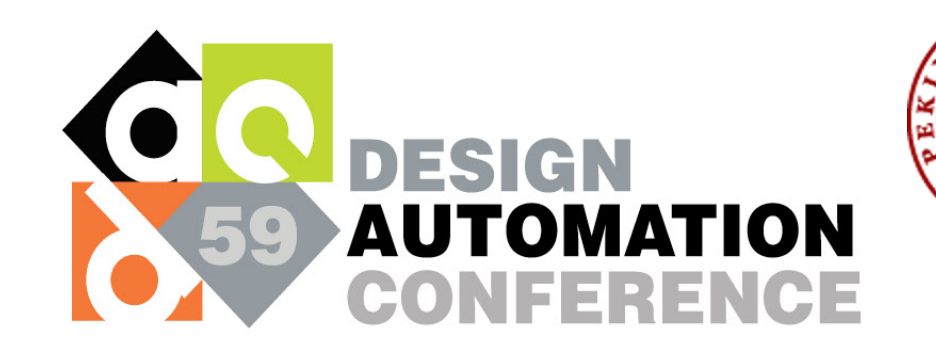

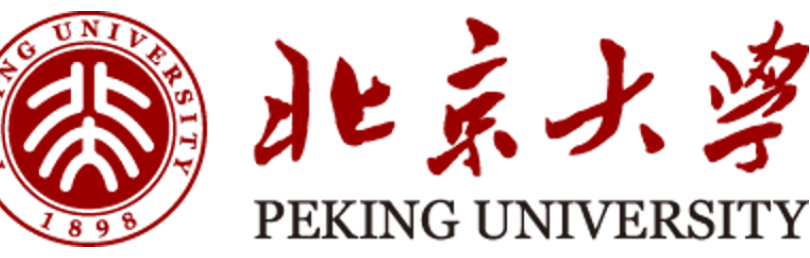

# **EMS: Efficient Memory Subsystem Synthesis for Spatial Accelerators**

Liancheng Jia, Yuyue Wang, Jingwen Leng, and Yun Liang

Center for Energy-efficient Computing and Applications, Peking University

### **A wide Usage of Tensor Applications**

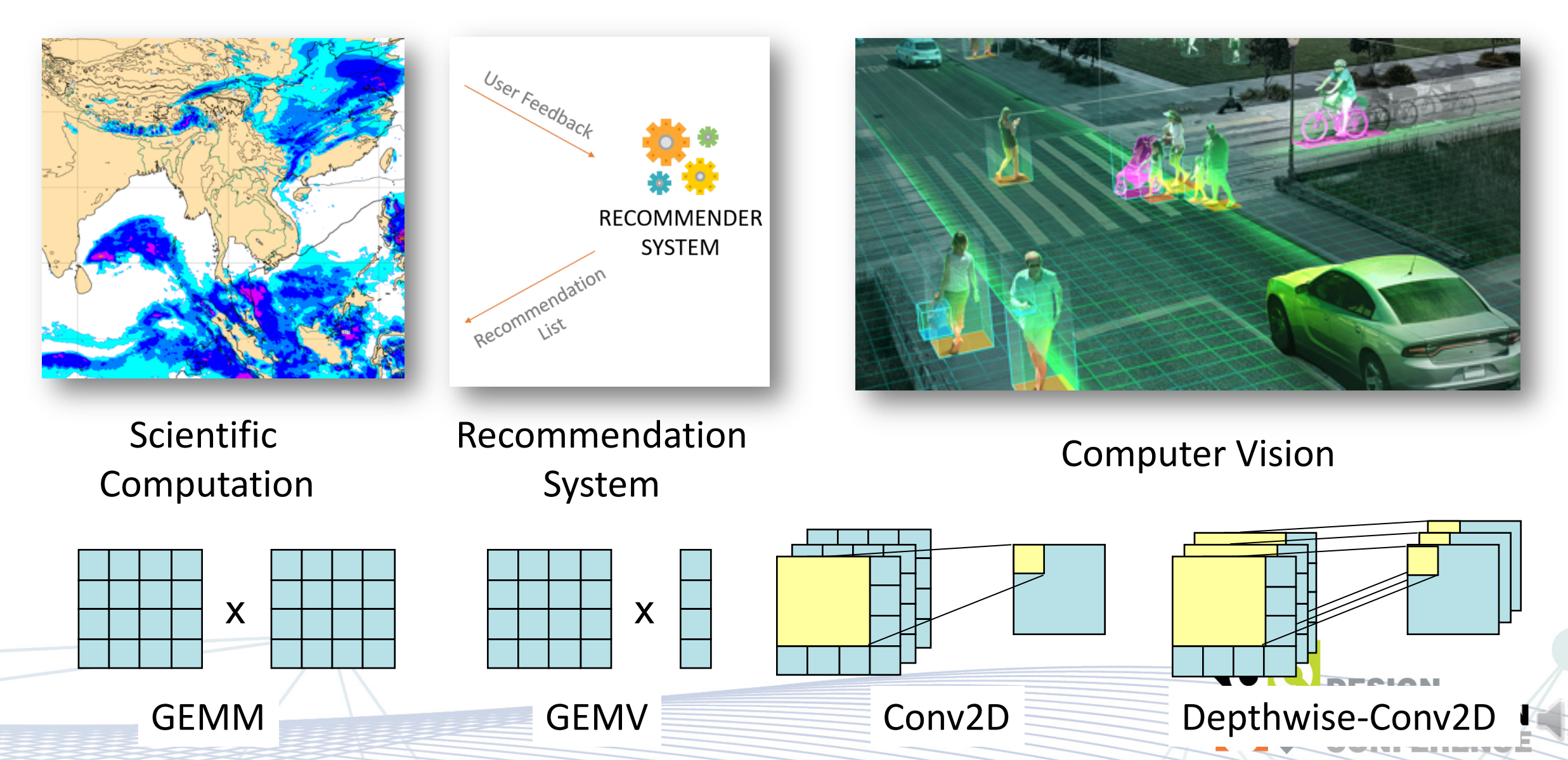

### **Spatial Accelerator Architecture**

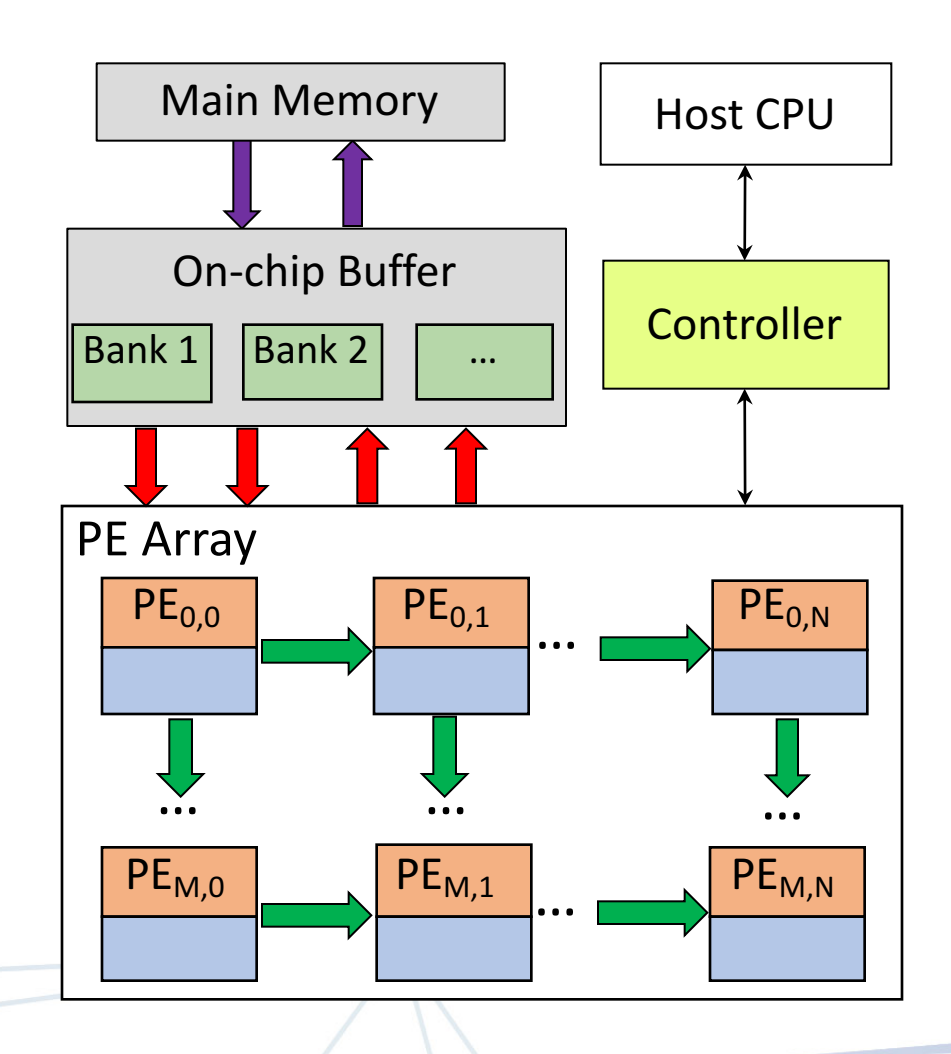

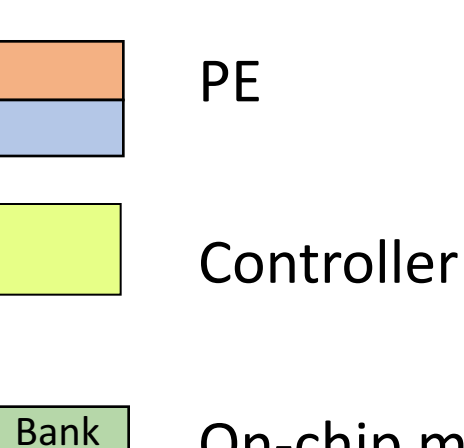

#### On-chip memory bank

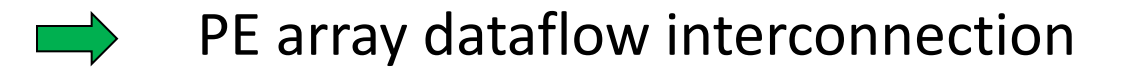

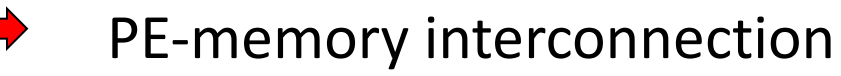

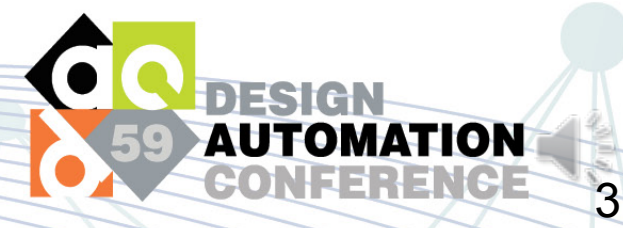

### **PE Array Dataflow**

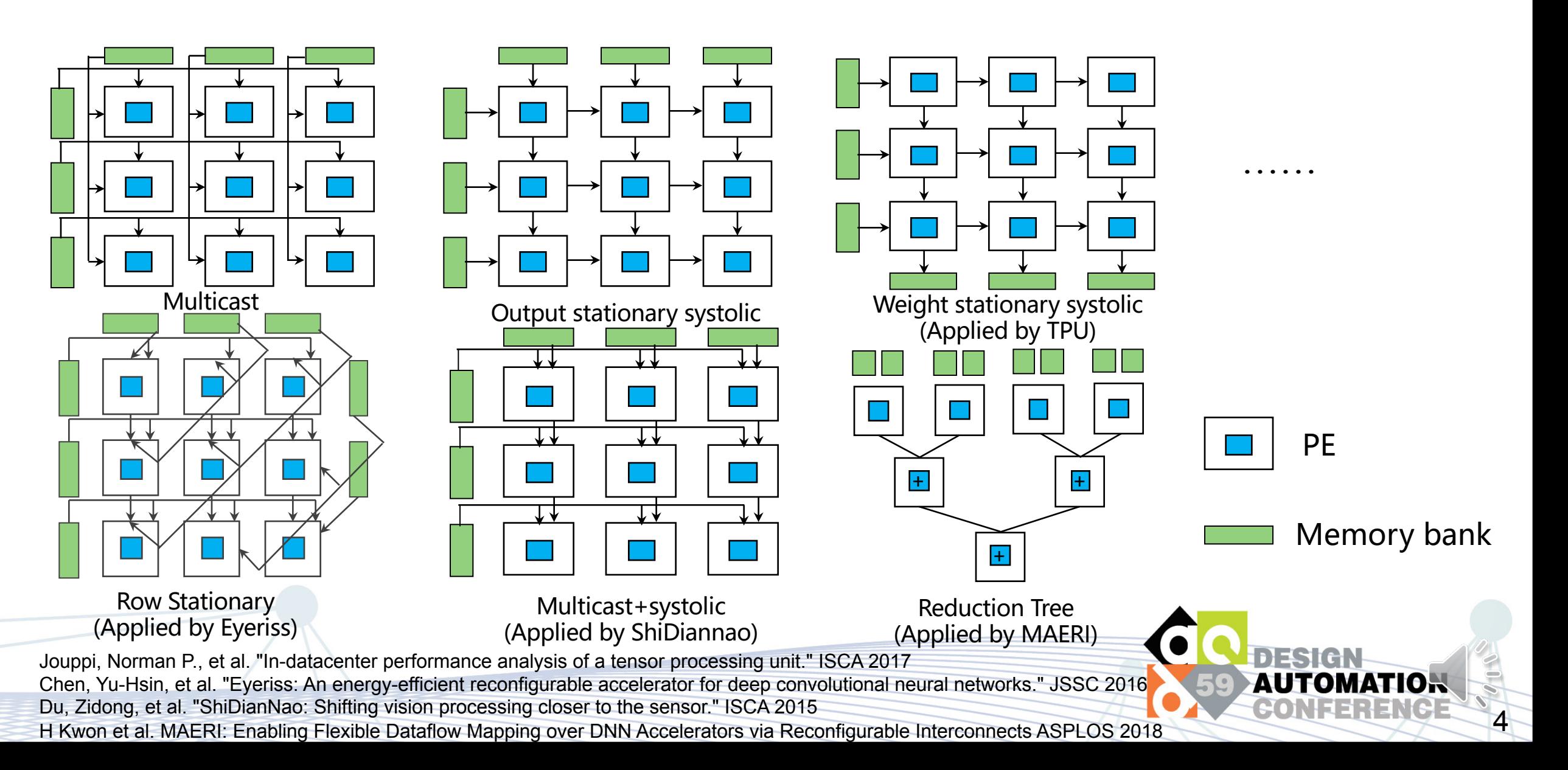

#### **PE-memory Interconnection**

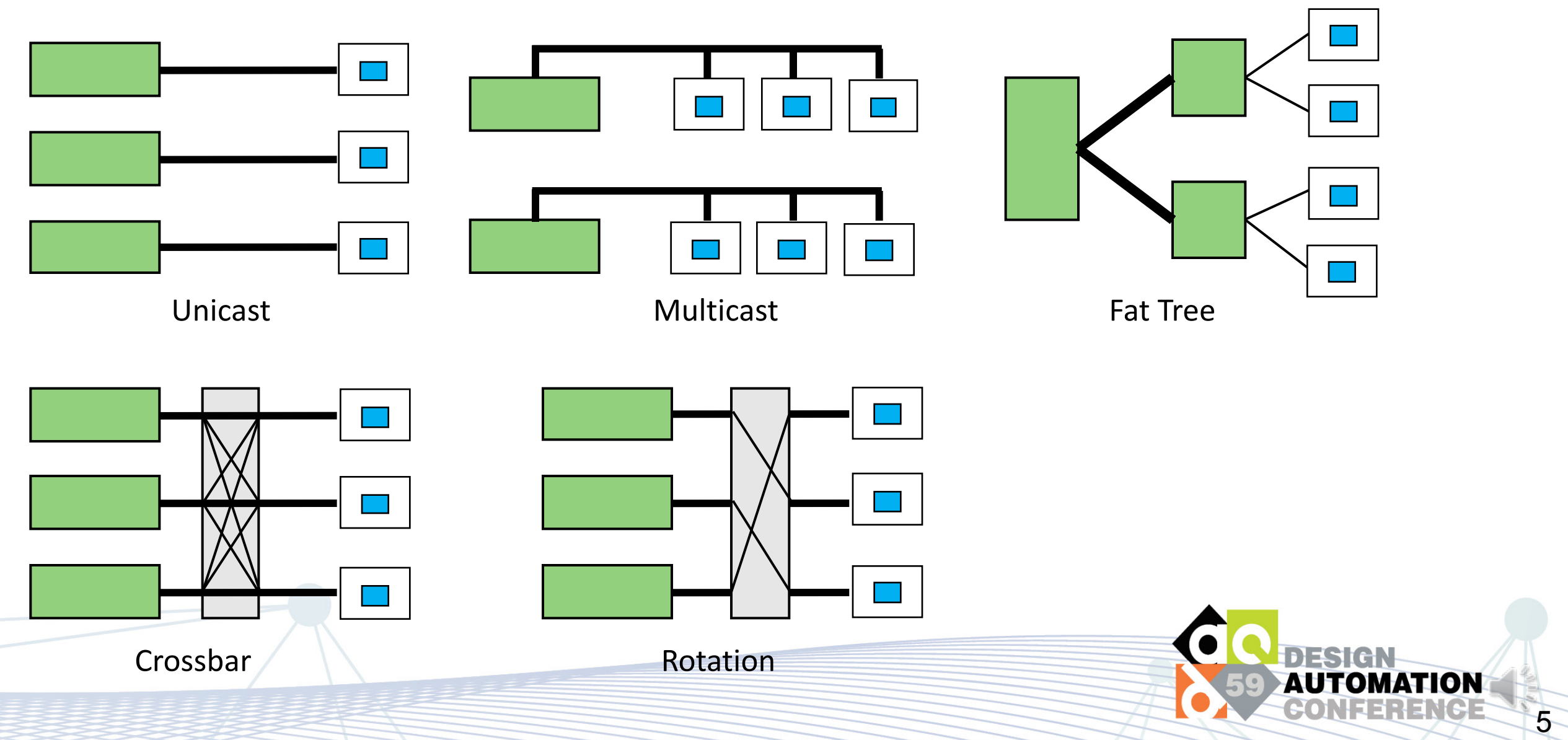

#### **The Challenge**

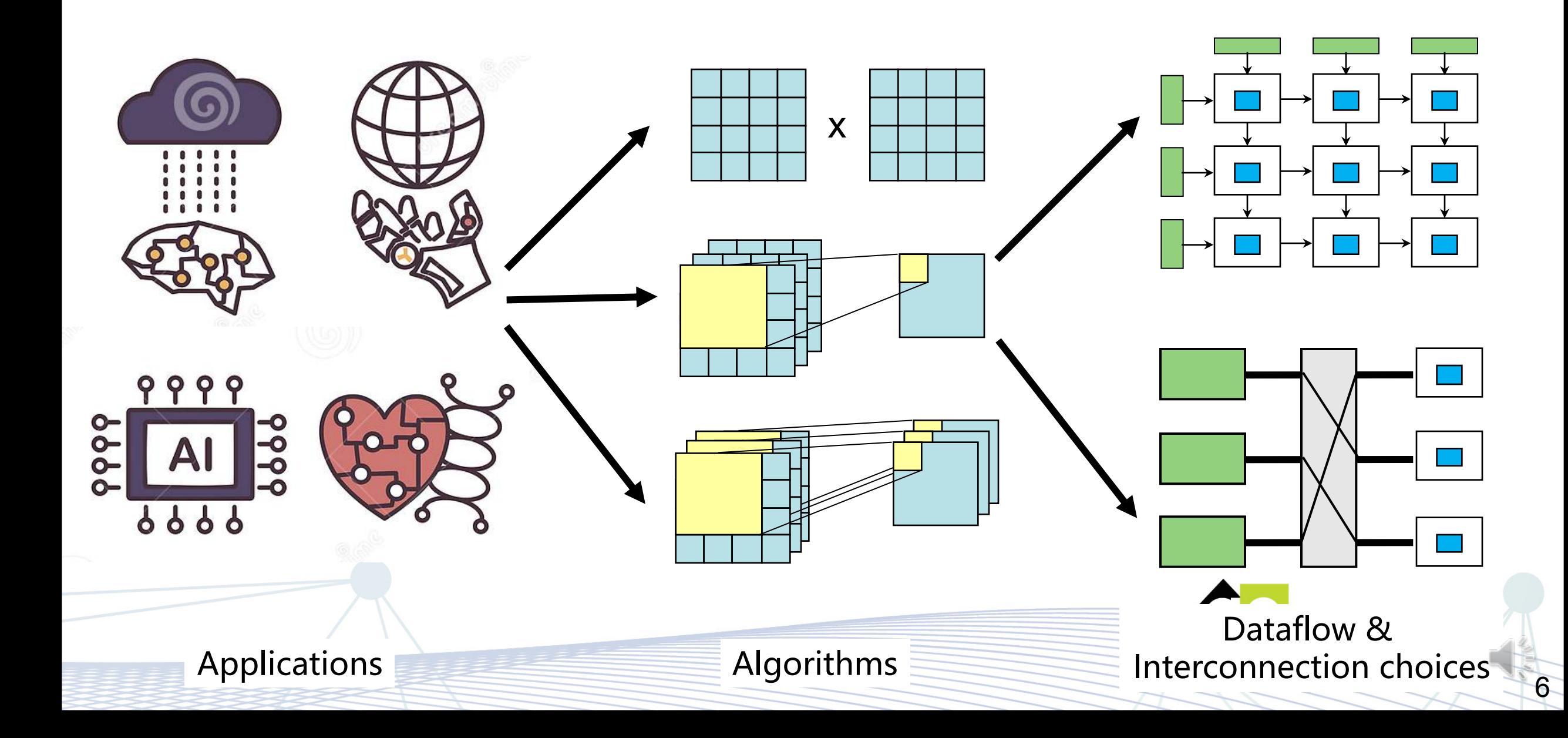

#### **Outline**

Memory-level data reuse analysis

Build memory data mapping

**Efficient PE-memory interconnection** 

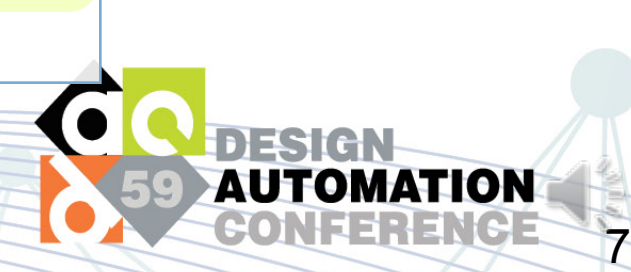

### **Theory: Space-time Transformation**

```
loop nest:
for (i = 0; i < 3; i++)for (j = 0; j < 3; j++)for (k = 0; k < 3; k++)instance [i,j,k]:
     C[i,j] += A[i,k] * B[k,j];
```
#### **Space-Time Transformation (STT):**

- Transform loop iteration domain into hardware space and time
- PE array has two space dimension and one time dimension
- Can be expressed with Matrix Multiplication

**Example:**

$$
STT \times \begin{bmatrix} i \\ j \\ k \end{bmatrix} = \begin{bmatrix} x \\ y \\ t \end{bmatrix} STT = \begin{bmatrix} 1 & 0 & 0 \\ 0 & 1 & 0 \\ 1 & 1 & 1 \end{bmatrix}
$$

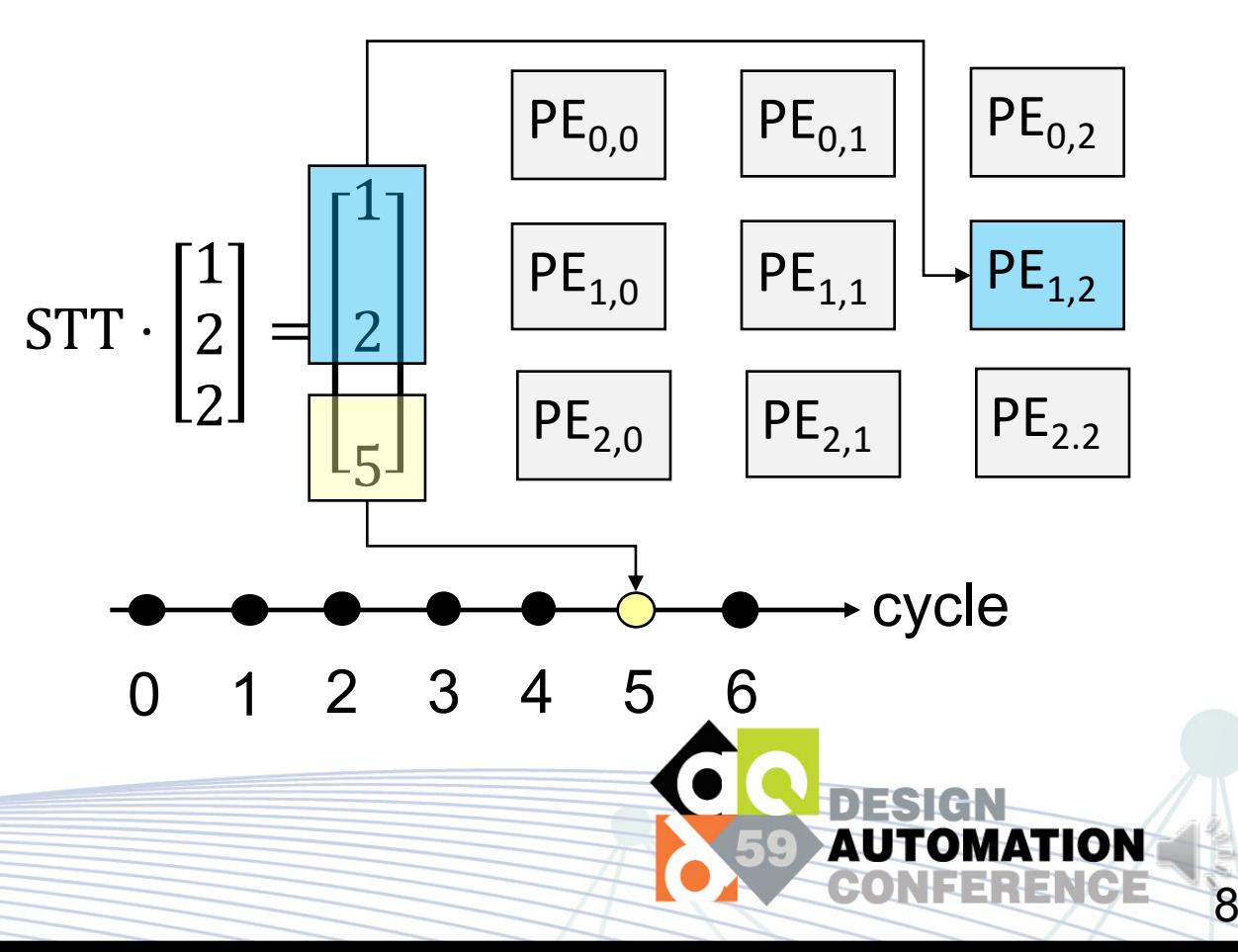

# **STT With Multi-dimensional Time**

#### GEMM : 3-D loop nest

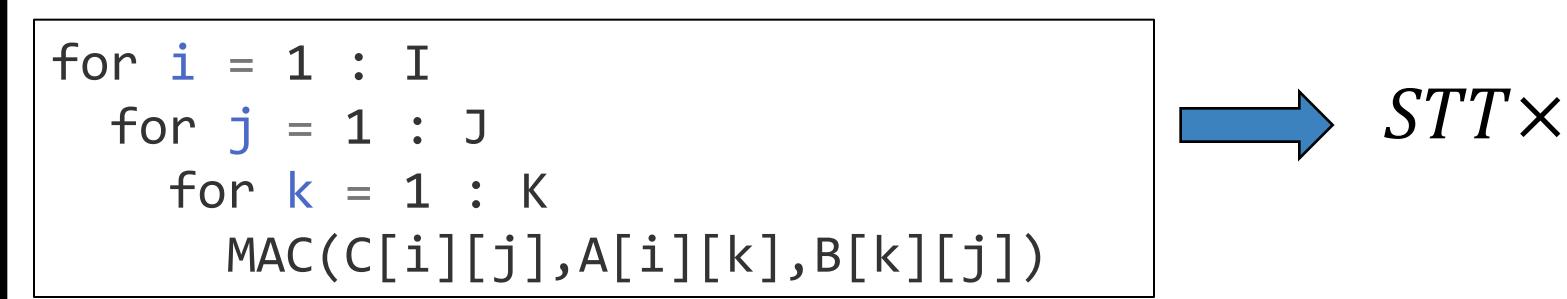

#### Conv2D : 6-D loop nest

```
for c = 1 : Cfor h = 1 : H
     for w = 1 : W
       for k = 1 : Kfor kh = 1 : KHfor kw = 1 : KWMAC(Output[k][h][w],
                Input[c][h+kh][w+kw],
                Filter[k][c][kh][kw])
                                                                                             Spatial part
                                                                                             Temporal part
                                                              STT\times\mathcal{C}_{\mathcal{C}}\boldsymbol{h}W\kappa\kappa hKW=
                                                                                    \chi\mathcal{Y}t_1t_{2}t_3t_{4}
```
i

 $\overline{\int}$ 

=

 $\chi$ 

 $\mathcal{Y}$ 

 $\mathcal{t}$ 

9

 $\kappa$ 

#### **Multidimensional Time in Spatial Accelerator**

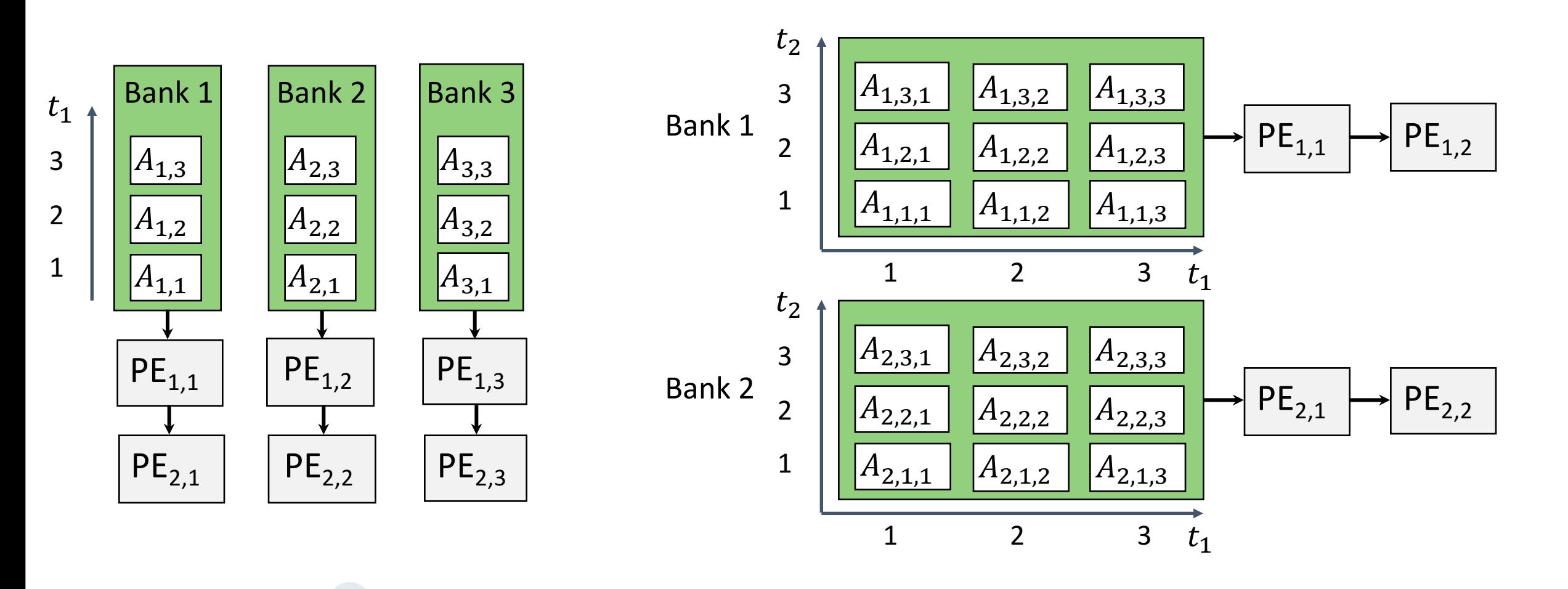

only 1 time dimension

2 time dimensions

#### **Reuse Vector in space-time analysis**

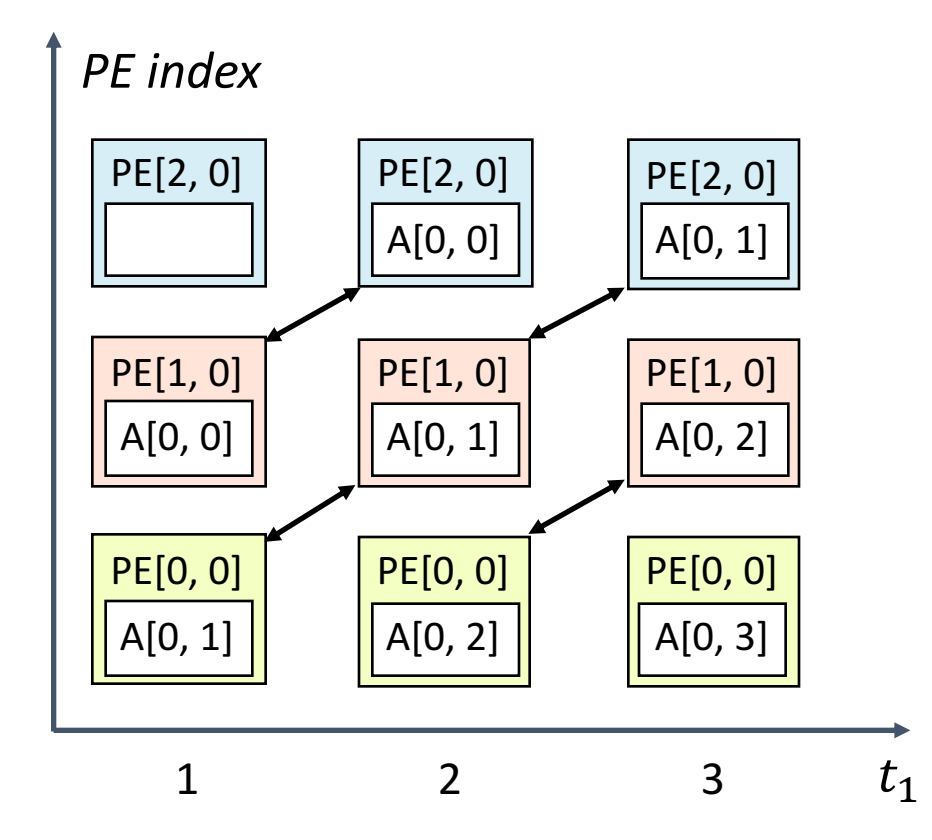

Definition: **Reuse vector** [*dx, dy, dt*]

- For any x, y, t, Tensor index accessed at PE[x, y] cycle t equals to PE[x+dx, y+dy], cycle t+dt
- In this example,  $[dx, dy, dt] = [1, 0, 1]$

Reuse vector can be determined with STT

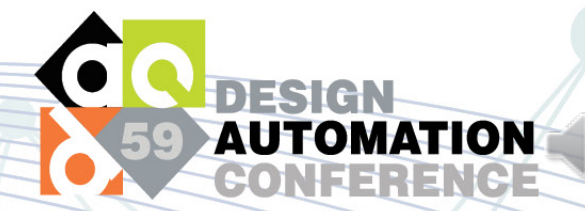

# **Dataflow and memory reuse in STT**

Identify two types of reuse vector: dataflow and memory

#### **Dataflow reuse: Tensorlib**

- Spatial part: same or different PE
- Temporal part: continuous time
- Implementation: PE array dataflow

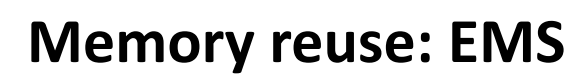

- Spatial part: same PE
- Temporal part: discontinuous time
- Implementation: repeated access of memory address

3

4

 $\overline{\mathcal{L}}$ 

1

Cycle 1,5…

Cycle 2,6...

 $C$ ycle  $3...$ 

Cycle 4...

PE

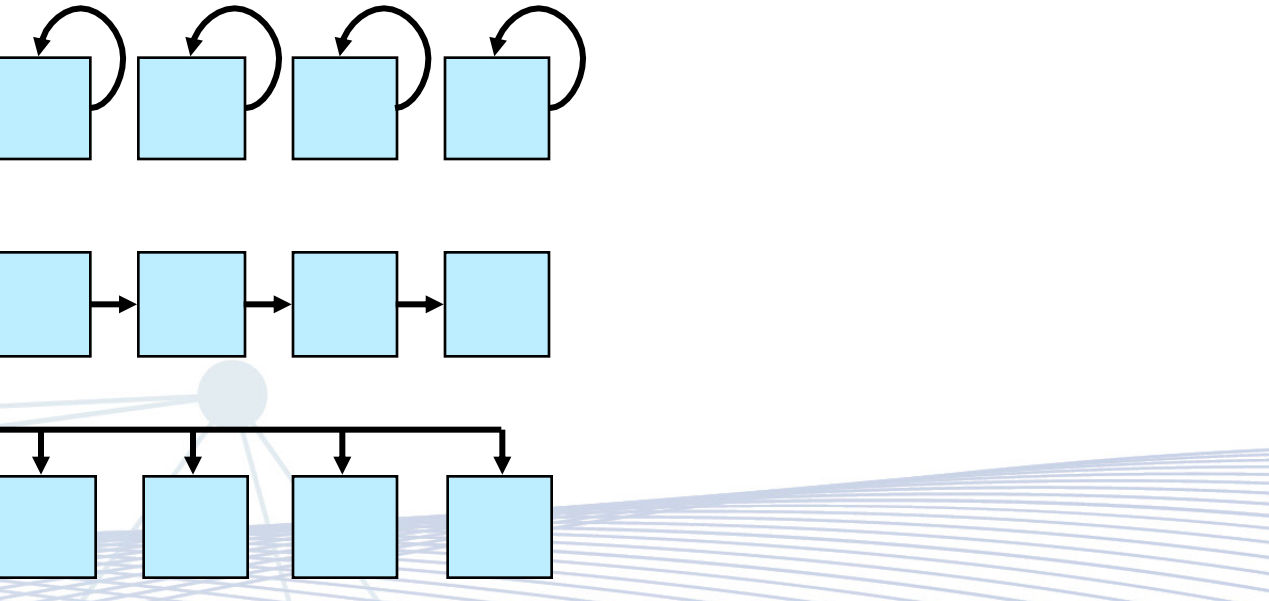

# **Use STT to model memory-level reuse**

Find reuse vector for different memory access patterns

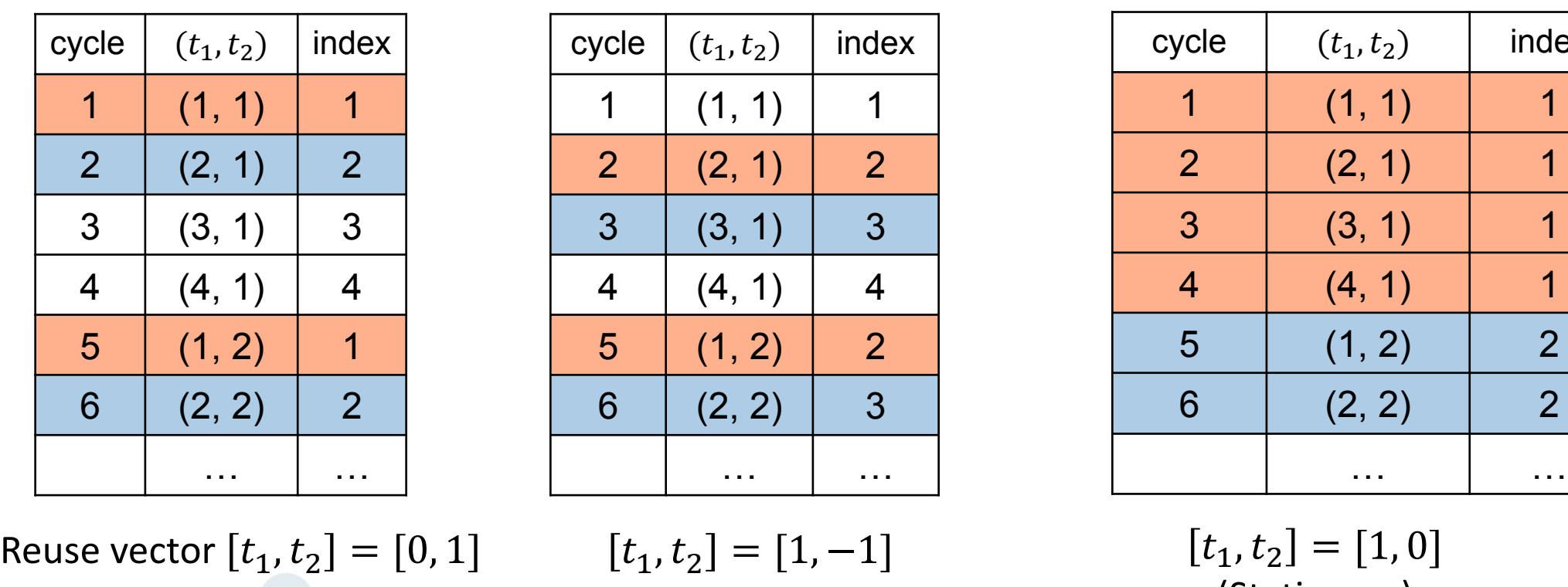

Spatial part in reuse vector  $= 0$ 

index

(Stationary)

# **Building data mapping for on-chip memory**

Step 1: Loop transformation

for  $c = 0$  to  $C-1$ for  $y = 0$  to  $Y-1$ for  $x = 0$  to  $X-1$ for  $fx = 0$  to  $FX - 1$ ... Compute statement

#### DDR Level

$$
\begin{array}{c} \n\text{for } c_0 = 0 \text{ to } C_0 - 1 \\
\text{for } y_0 = 0 \text{ to } Y_0 - 1 \\
\text{for } x_0 = 0 \text{ to } X_0 - 1\n\end{array}
$$

#### **SRAM Level**

...

$$
\begin{array}{rcl}\n\text{for } c_i = 0 \text{ to } C_i - 1 \\
\text{for } y_i = 0 \text{ to } Y_i - 1 \\
\text{for } x_i = 0 \text{ to } X_i - 1 \\
\text{for } f_x = 0 \text{ to } FX - 1\n\end{array}
$$

Compute statement **PE** Level

## **Building data mapping for memory banks**

Step 2: Memory bank binding

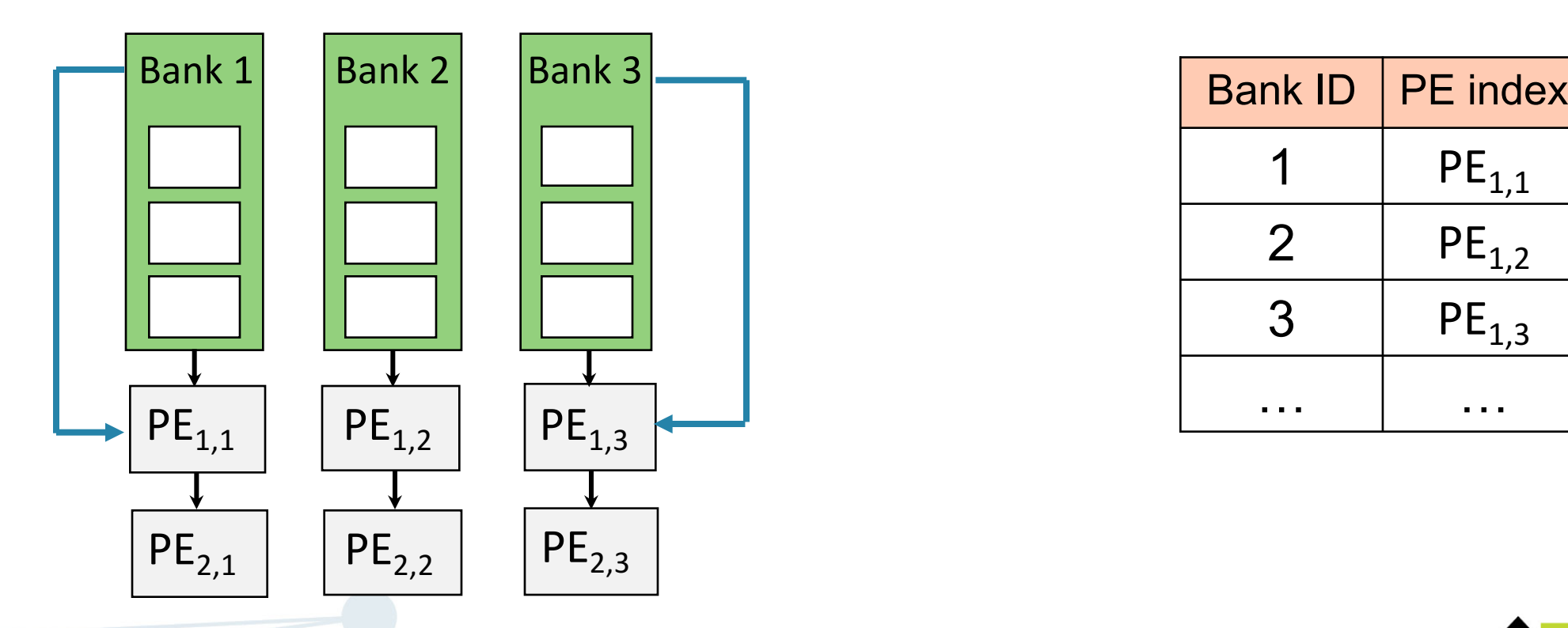

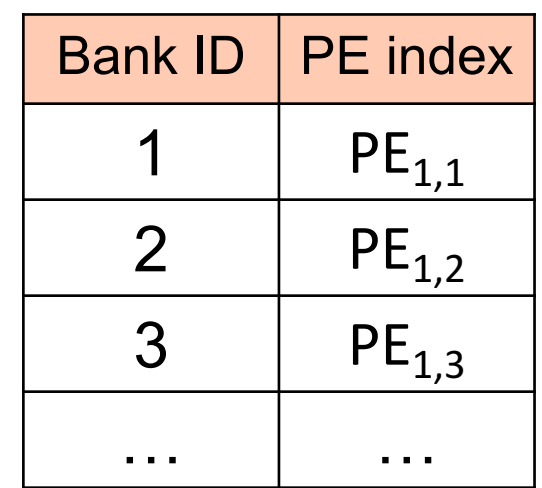

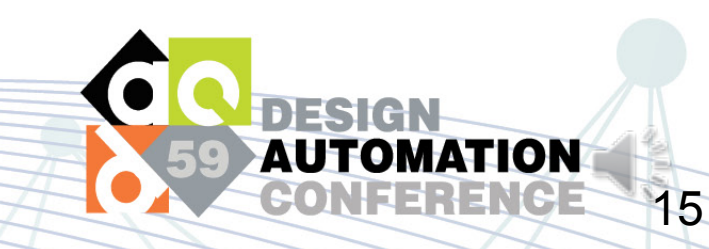

# **Building data mapping for memory banks**

Step 3: Memory data mapping

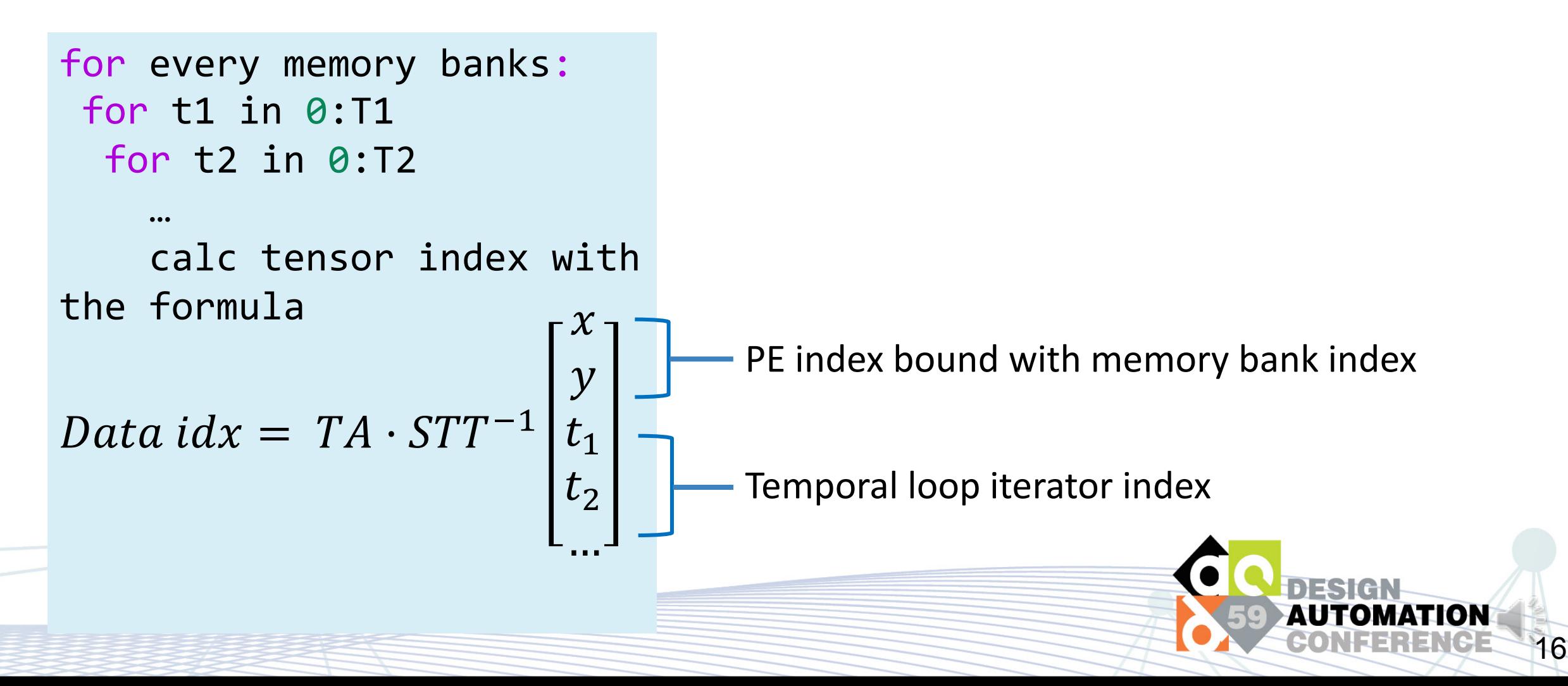

#### **Inter-bank data reuse**

Different PE, reuse in discontinuous time steps

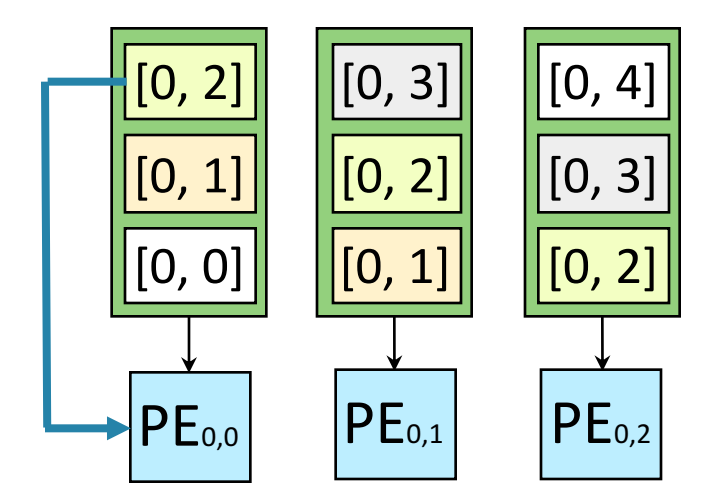

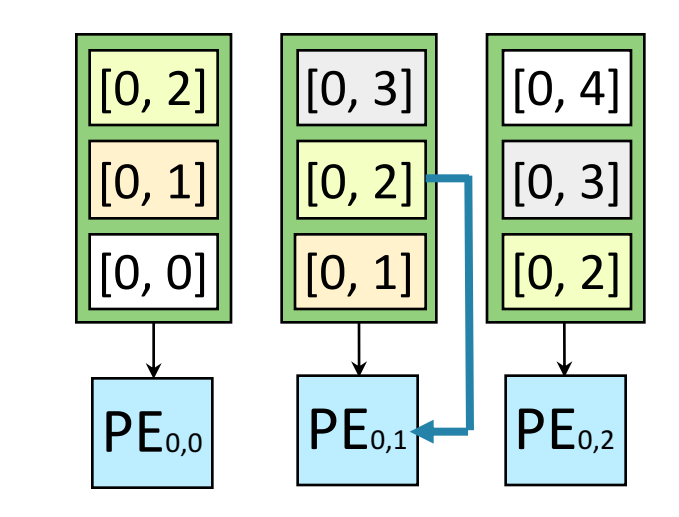

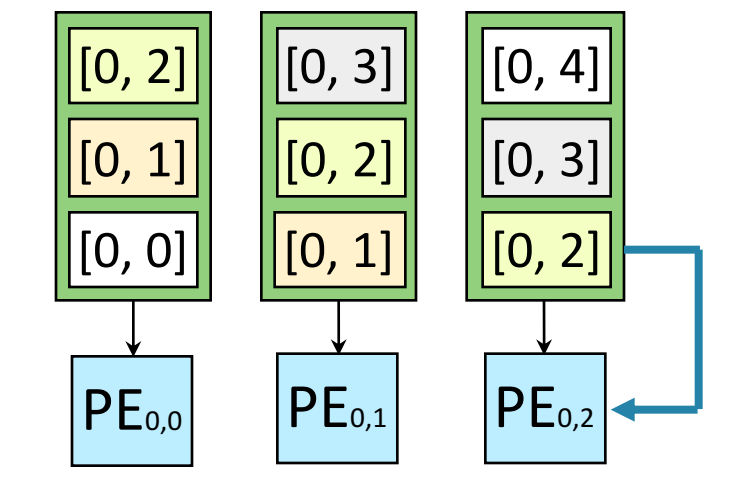

 $t_1 = 1, t_2 = 1$ 

 $t_1 = 1, t_2 = 2$ 

 $t_1 = 1, t_2 = 3$ 

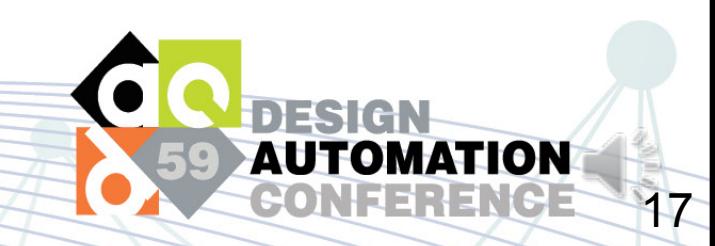

## **Implementing inter-bank reuse**

#### Requirement

- Data transfer in same direction
- Small hardware cost

#### Solution

• rotation (shuffle) network

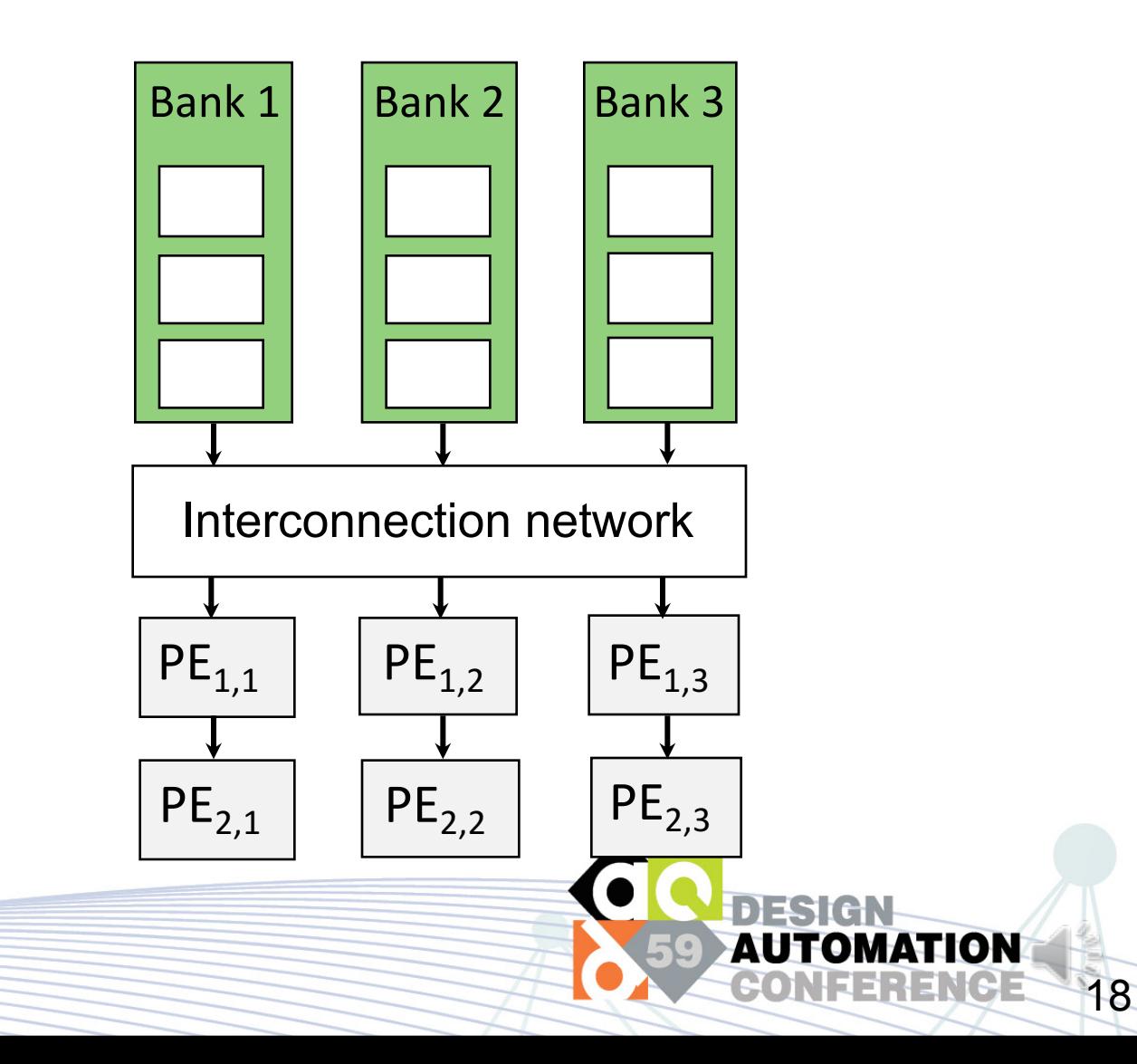

#### **Rotation (Shuffle) Network**

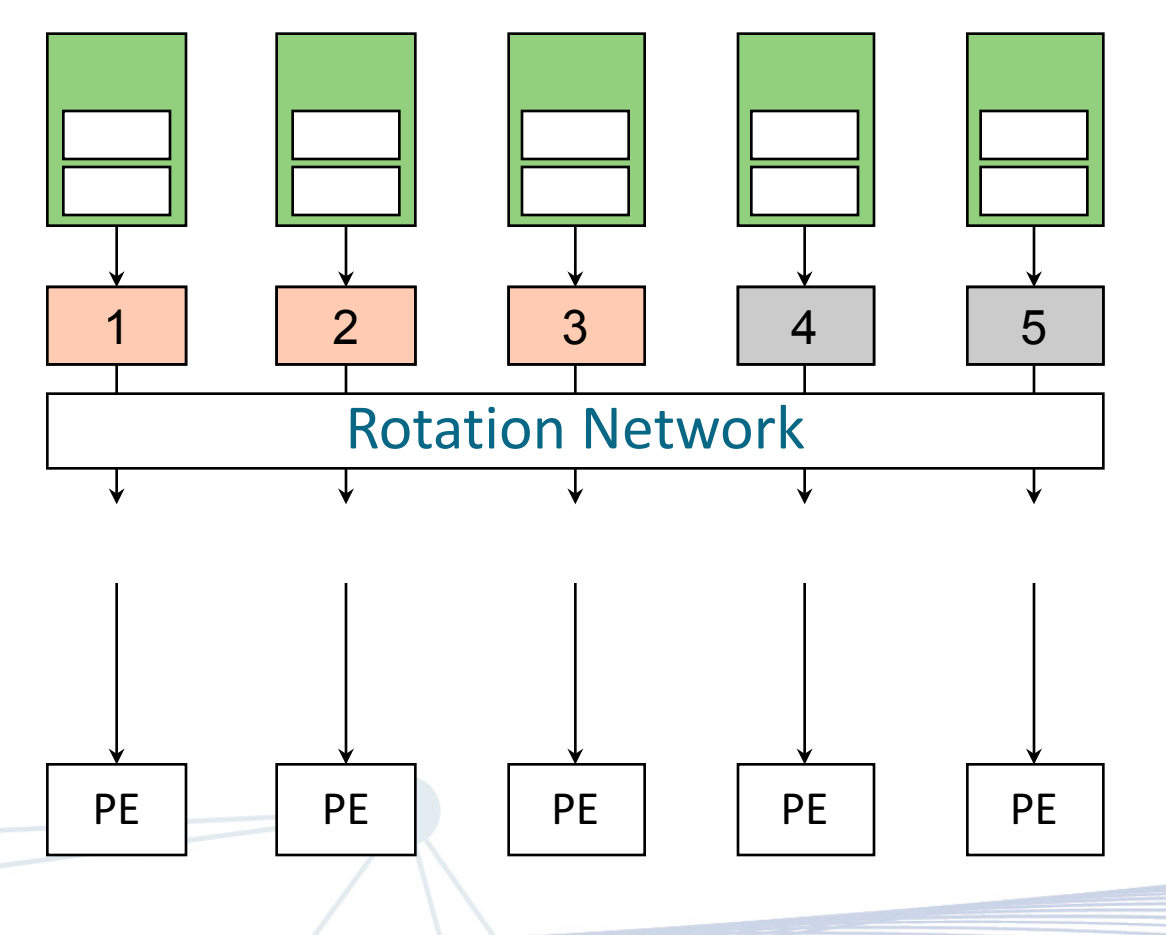

- Data from memory banks shift in the rotation network with the same length
- Overflowed part is filled to the end
- The shift length changes in different cycles

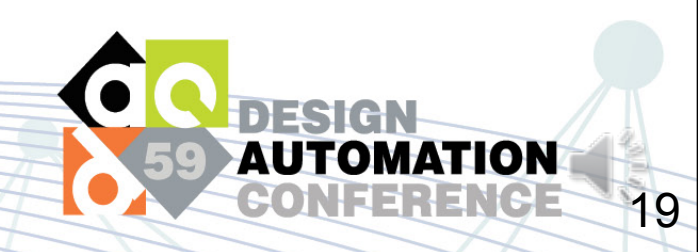

### **Rotation (Shuffle) Network**

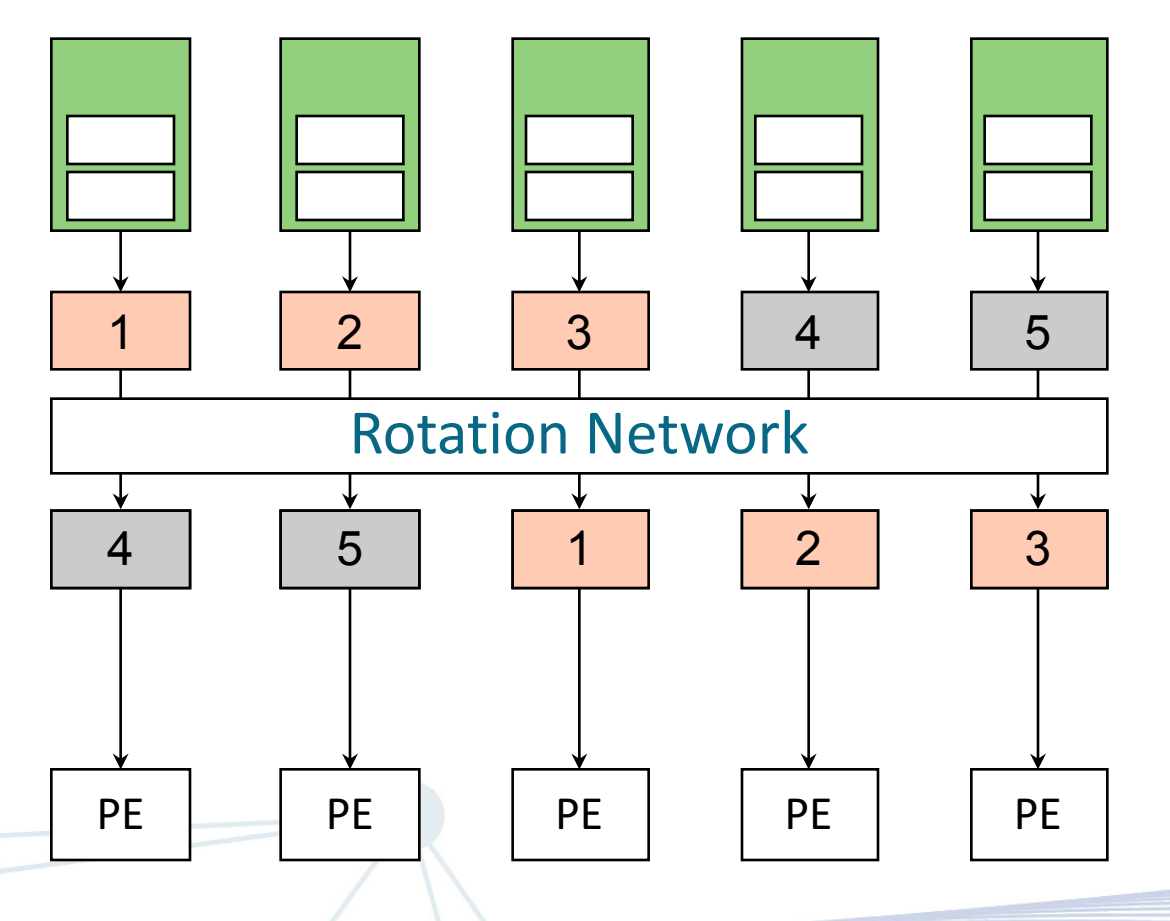

- Data from memory banks shift in the rotation network with the same length
- Overflowed part is filled to the end
- The shift length changes in different cycles

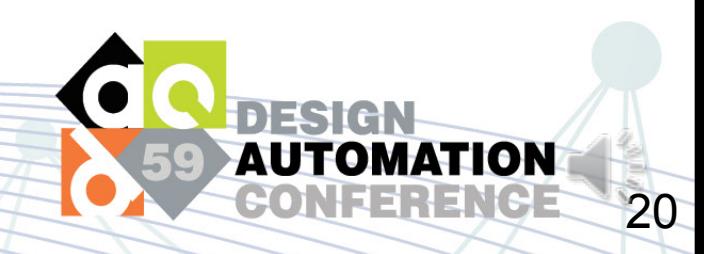

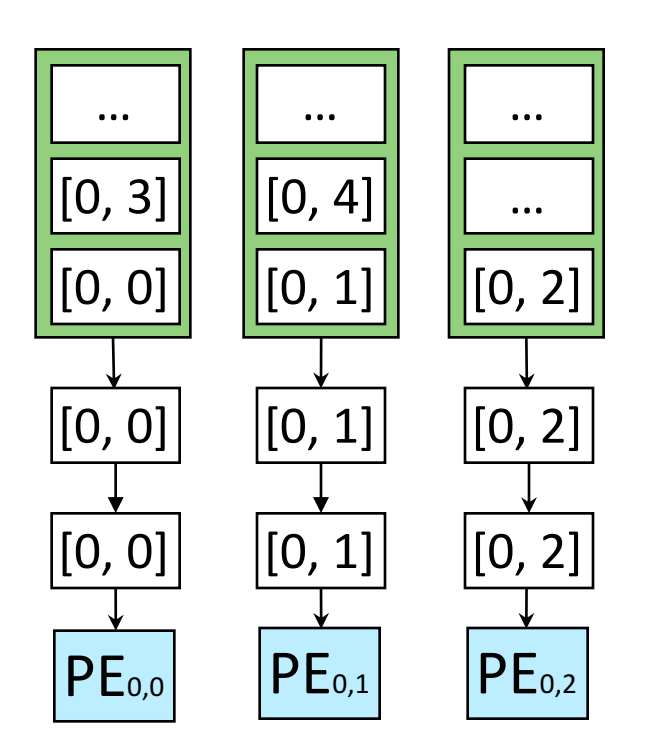

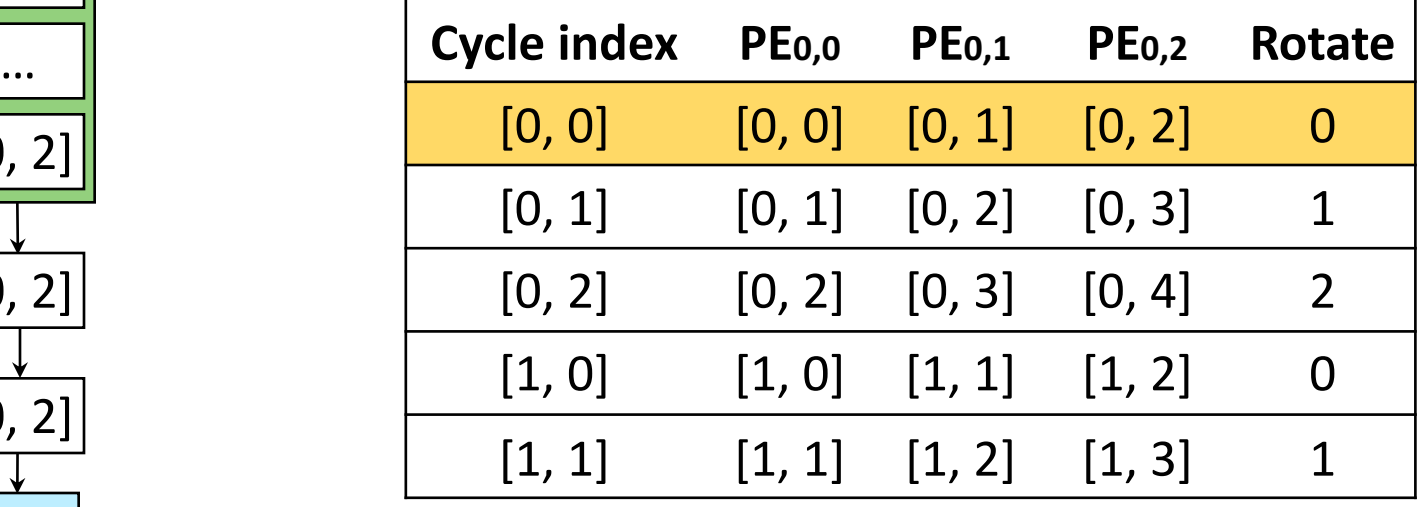

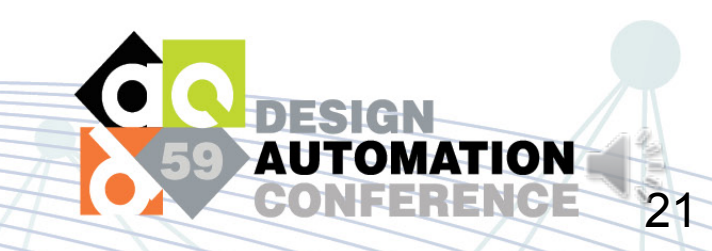

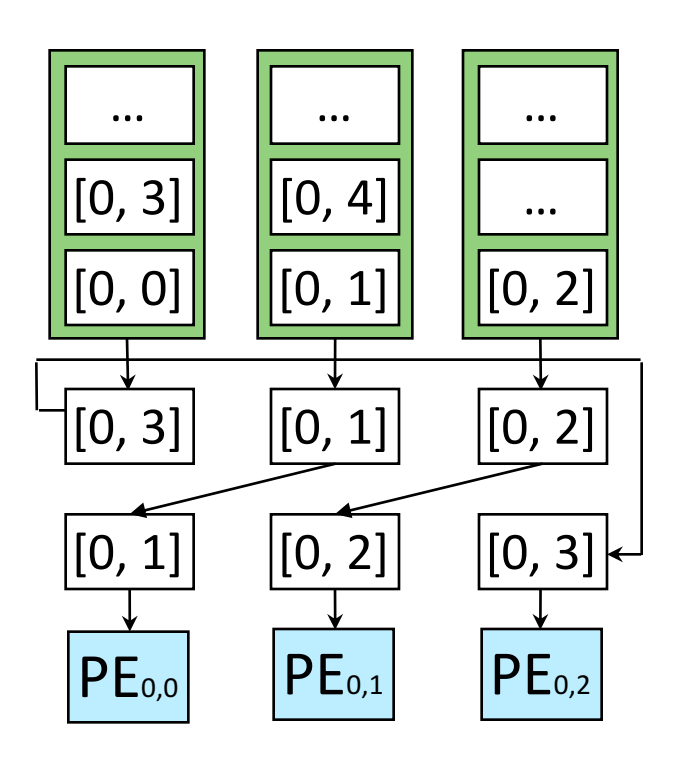

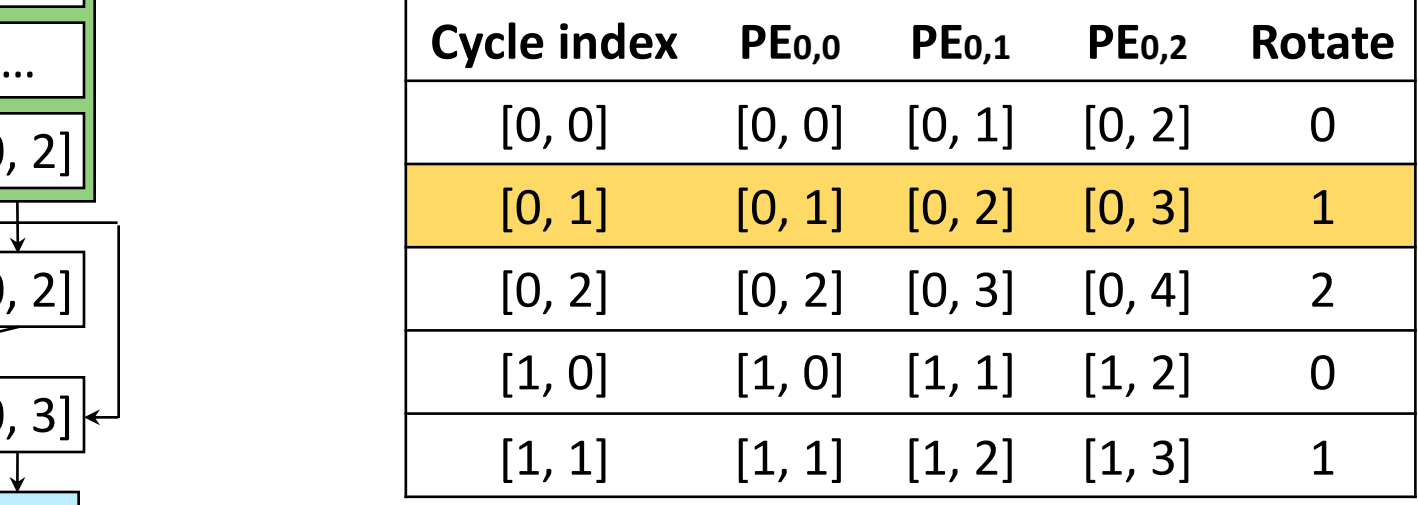

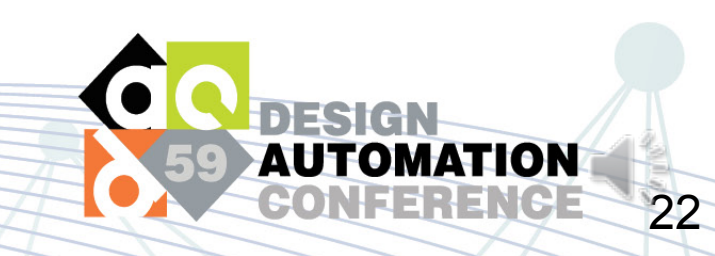

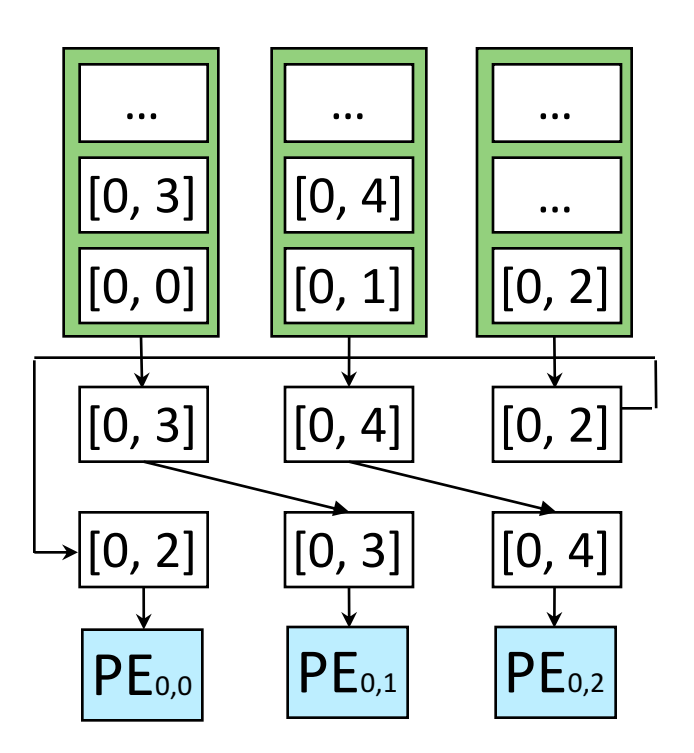

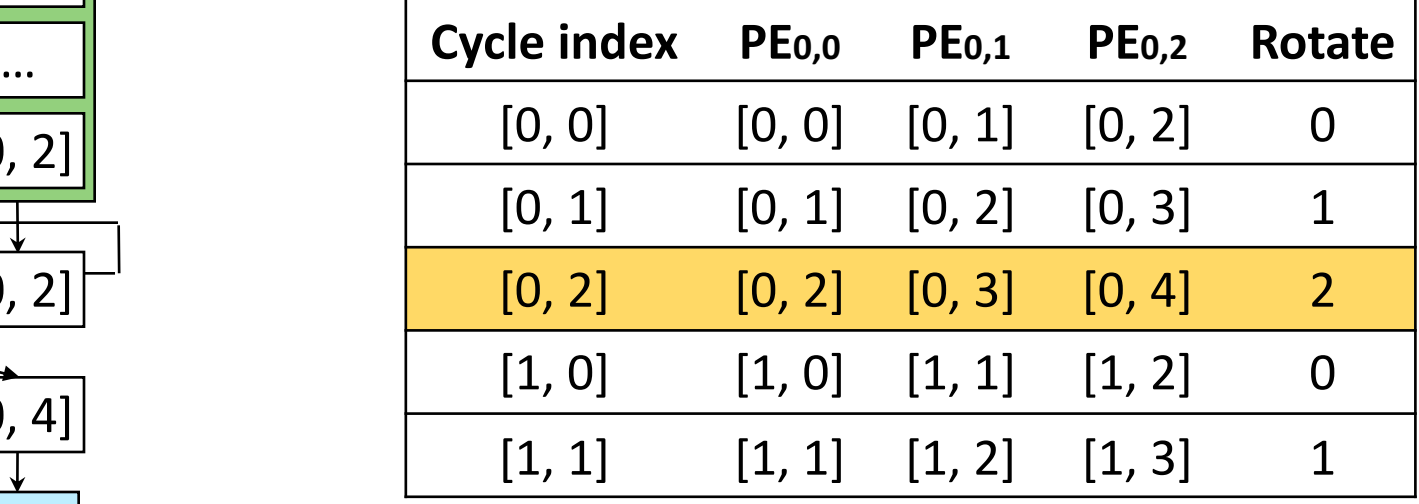

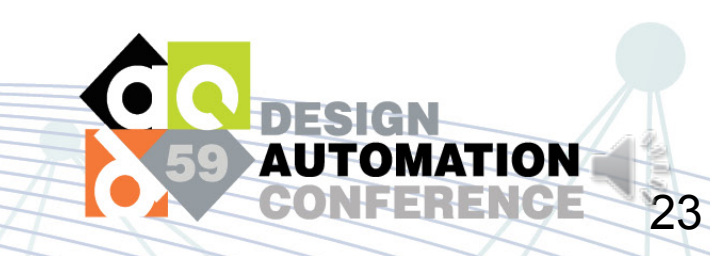

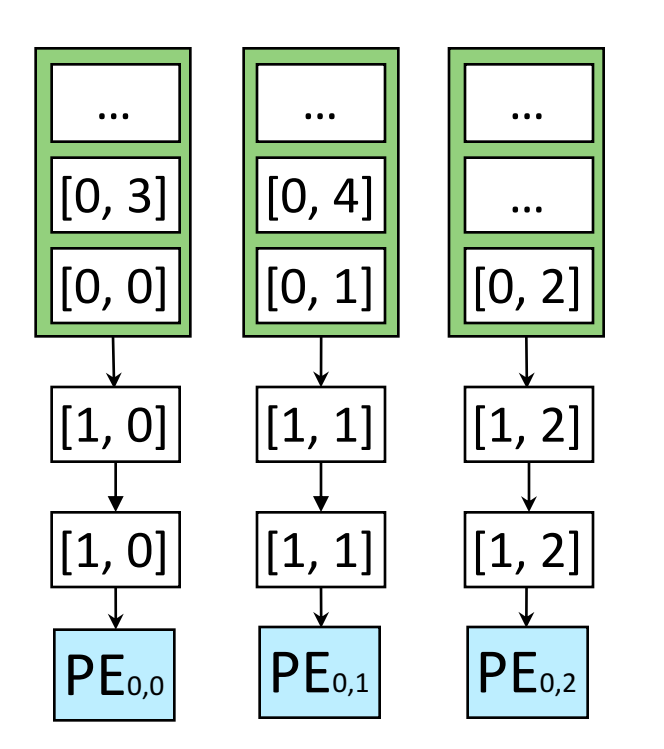

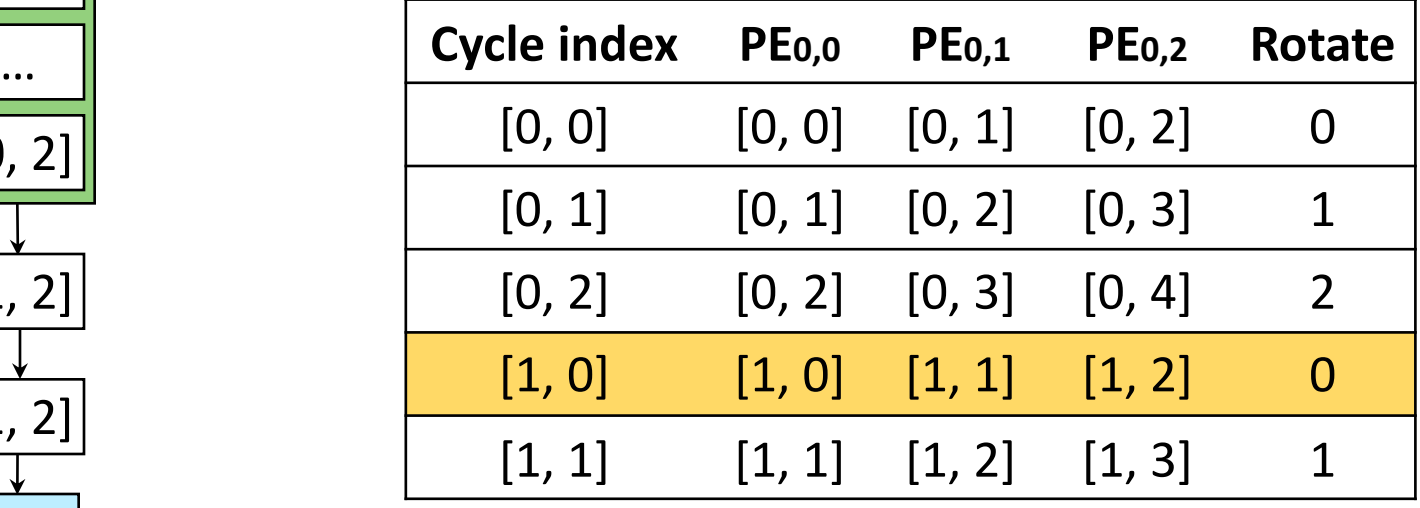

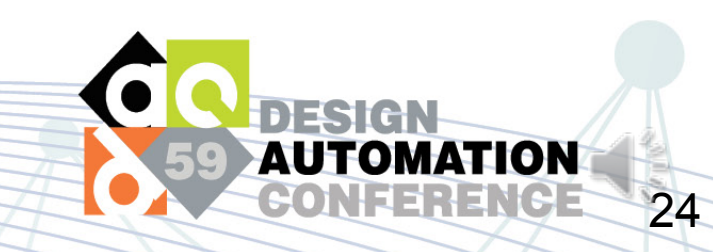

### **Comparison with other interconnections**

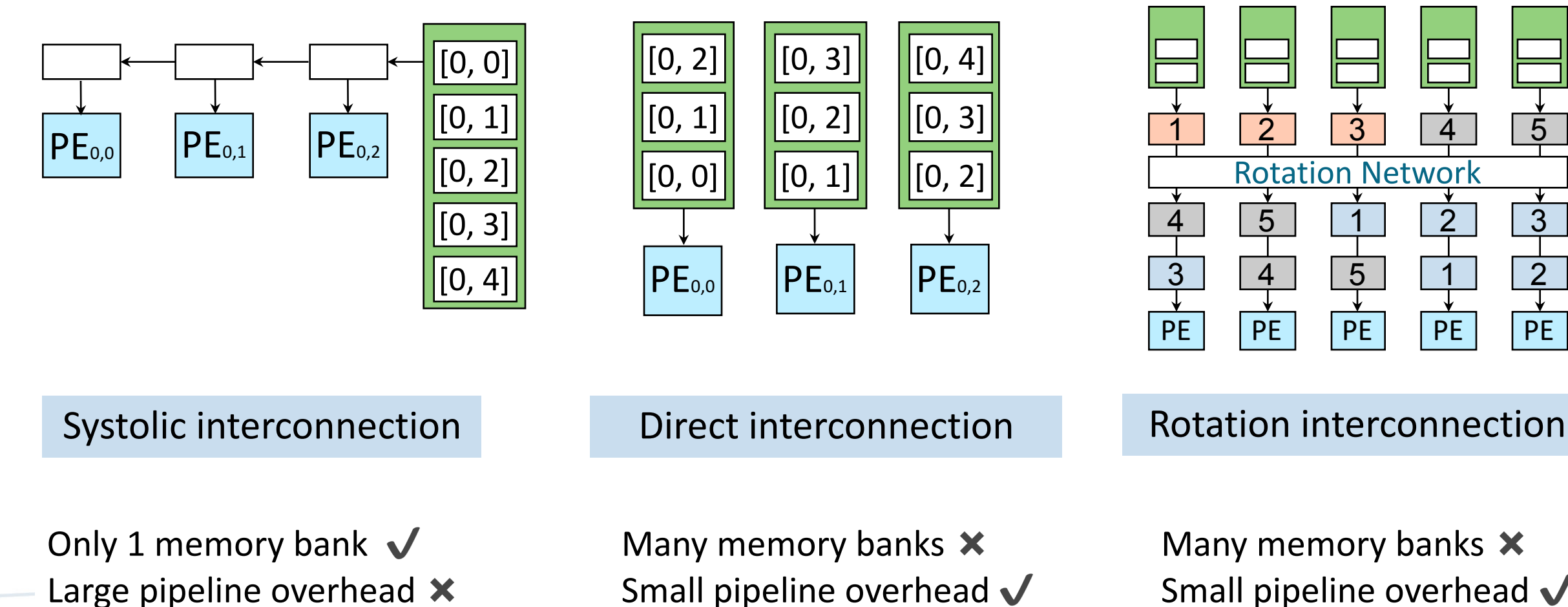

No data duplication  $\checkmark$ 

Data duplication  $\times$ 

Many memory banks  $\bm{\times}$ Small pipeline overhead  $\sqrt$ No data duplication  $\checkmark$ Support inter-bank reuse

5

3

PE

# **Experiment Results**

#### Memory size reduction

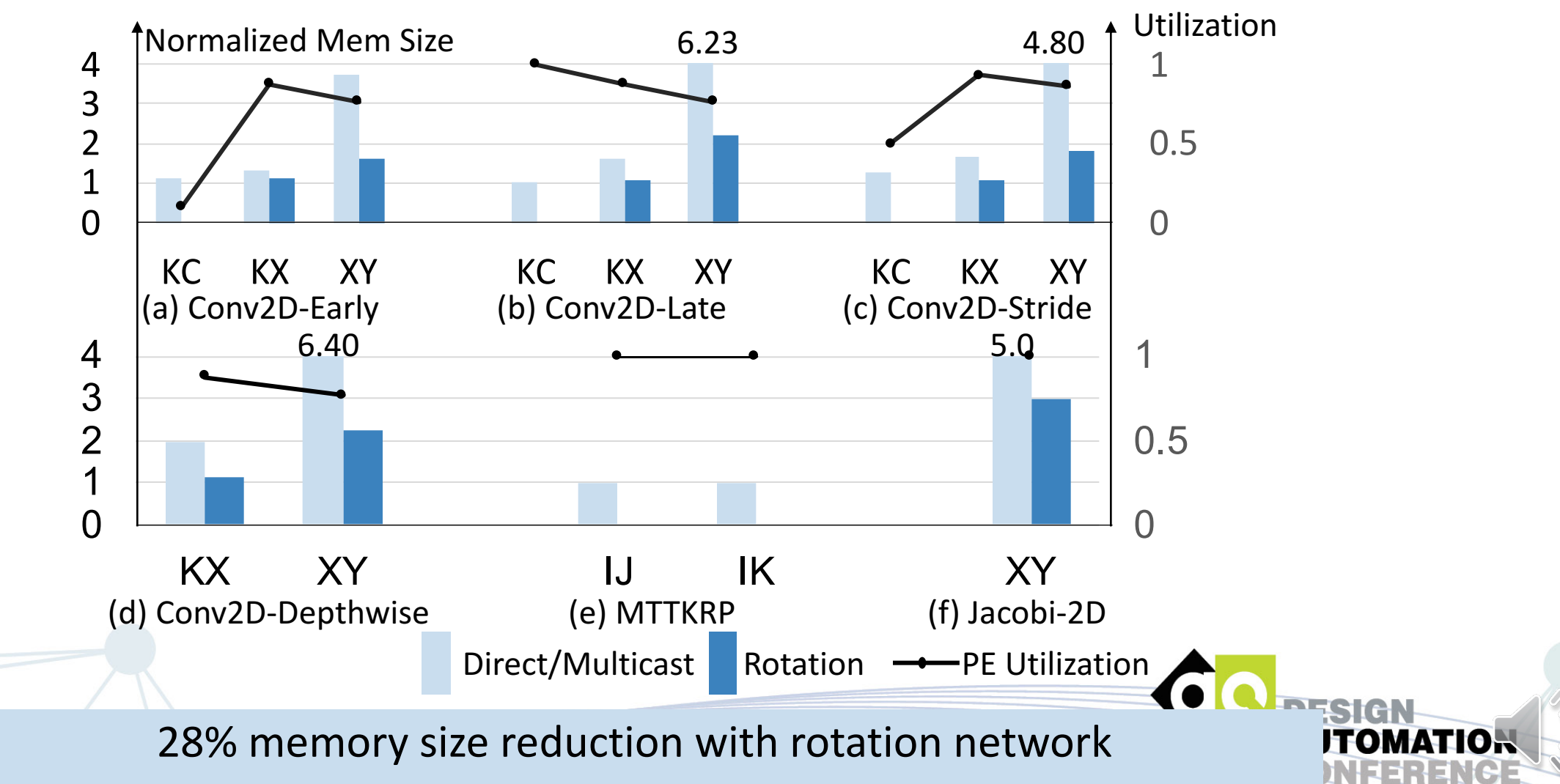

#### **Experiment Results**

Hardware overhead evaluation

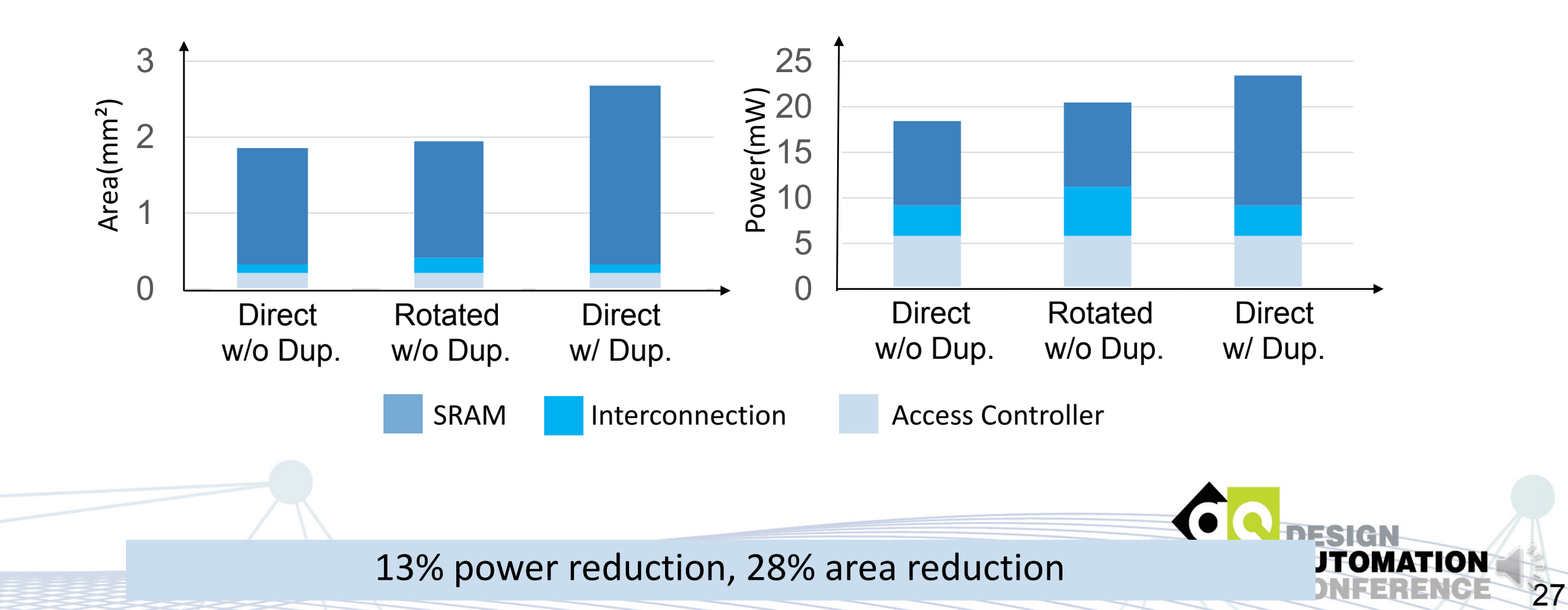

# **Experiment Results**

#### FPGA Performance

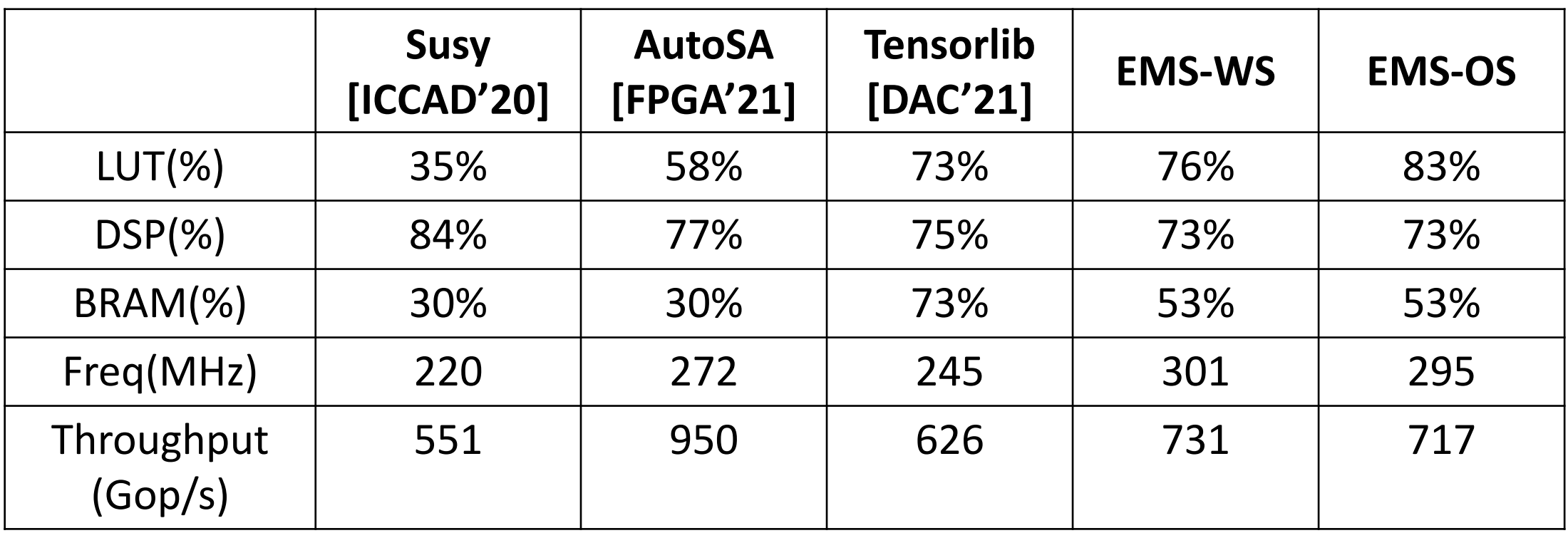

10% frequency optimization with physical optimization **AUTOMATION** 

# **Summary**

• EMS: Efficient Memory Subsystem Synthesis for Spatial Accelerators

- Memory-level data reuse analysis
	- Extended space-time transformation to model memory-level reuse
- Build memory data mapping
	- Based on STT analysis result
- Efficient PE-memory interconnection
	- Support direct, multicast and rotation interconnection

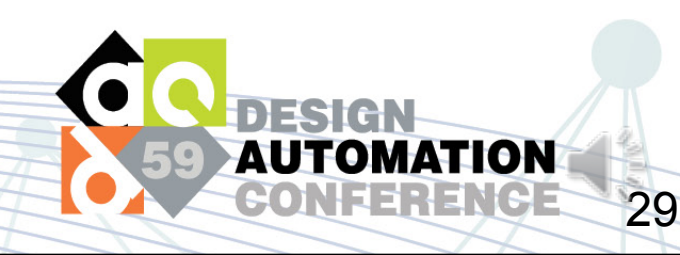